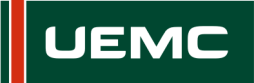

**Universidad Europea Miguel de Cervantes** 

## **INFORMACIÓN SOBRE ACCIÓN FORMATIVA DEL PROGRAMA FORMATIVO CURSO 2018/2019**

Página  $\parallel$  1 de 2

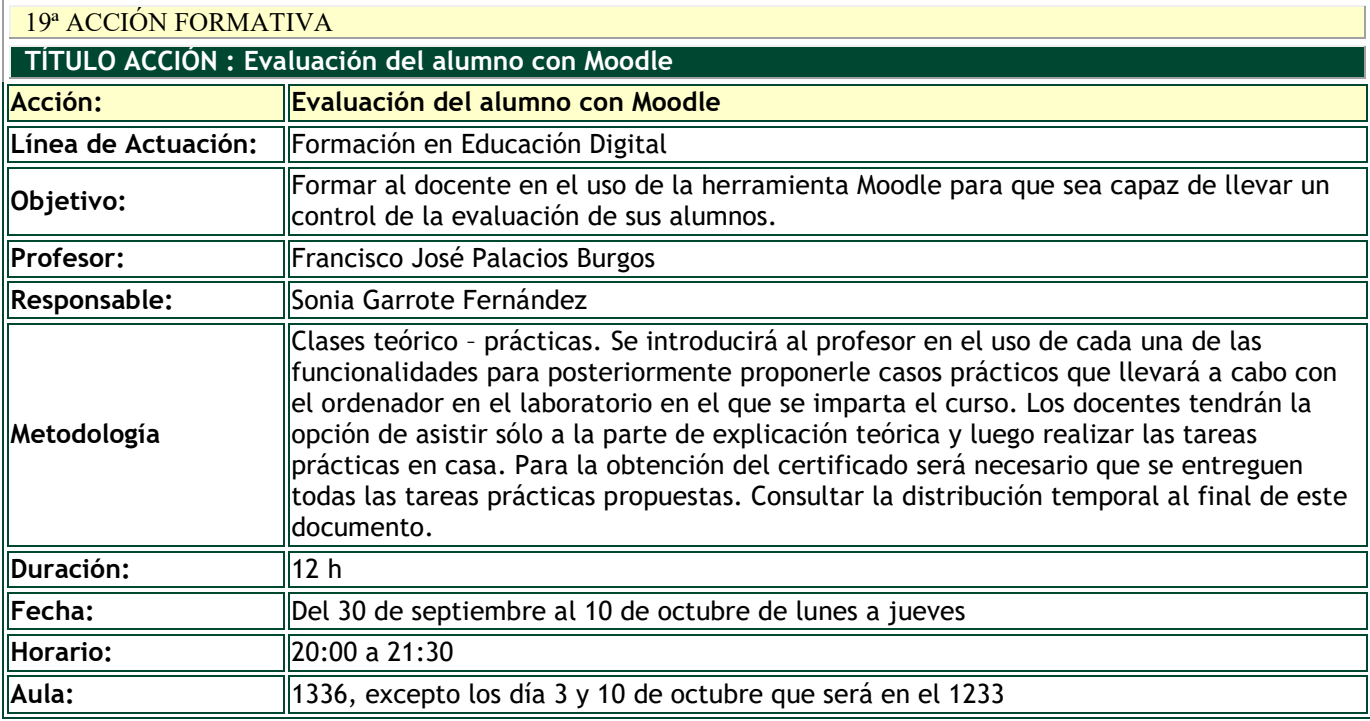

## **DESTINATARIOS**

Personal Docente e Investigador.

## **INSCRIPCIÓN**

La inscripción se realiza por vía electrónica en el siguiente enlace: <https://unidt-form.uemc.es/evaluacionmoodle/>

Plazo tope para la inscripción: 24 de septiembre de 2019 hasta las 23:55

Número máximo de plazas: 42

Si durante la inscripción se plantean dudas o problemas contacta con Sonia Garrote en sgarrote@uemc.es.

**CONTENIDOS**

Los contenidos del curso se estructuran en los siguientes puntos:

- Recursos y actividades
- Actividad Tarea
- Actividad Foro y Base de datos
- Actividad Workshop y Wiki
- Actividad Cuestionario
- Grupos y agrupamientos de alumnos
- Rubricas en Moodle
- Competencias en Moodle
- Libro de calificaciones
- Insignias en Moodle.

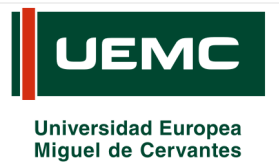

## **INFORMACIÓN SOBRE ACCIÓN FORMATIVA DEL PROGRAMA FORMATIVO CURSO 2018/2019**

Página | 2 de 2

La distribución temporal de los mismos se hará conforme al siguiente calendario de trabajo

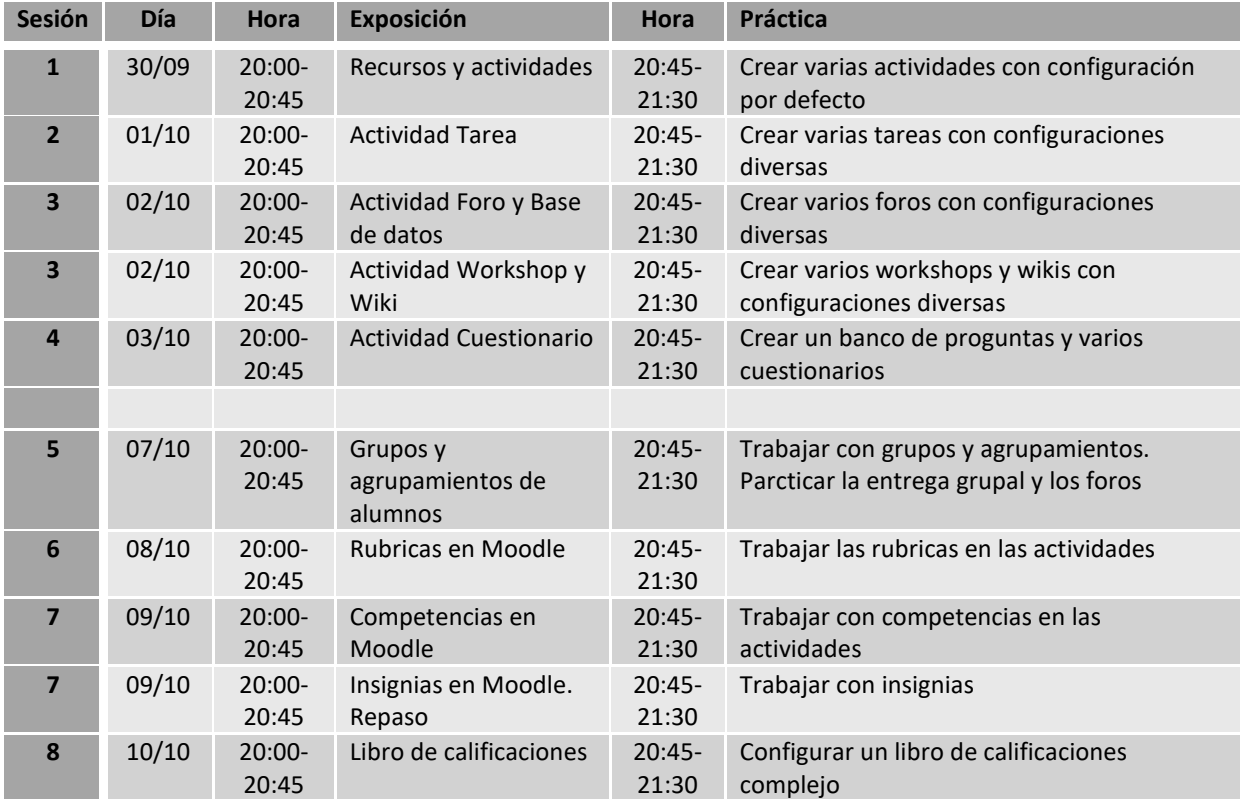